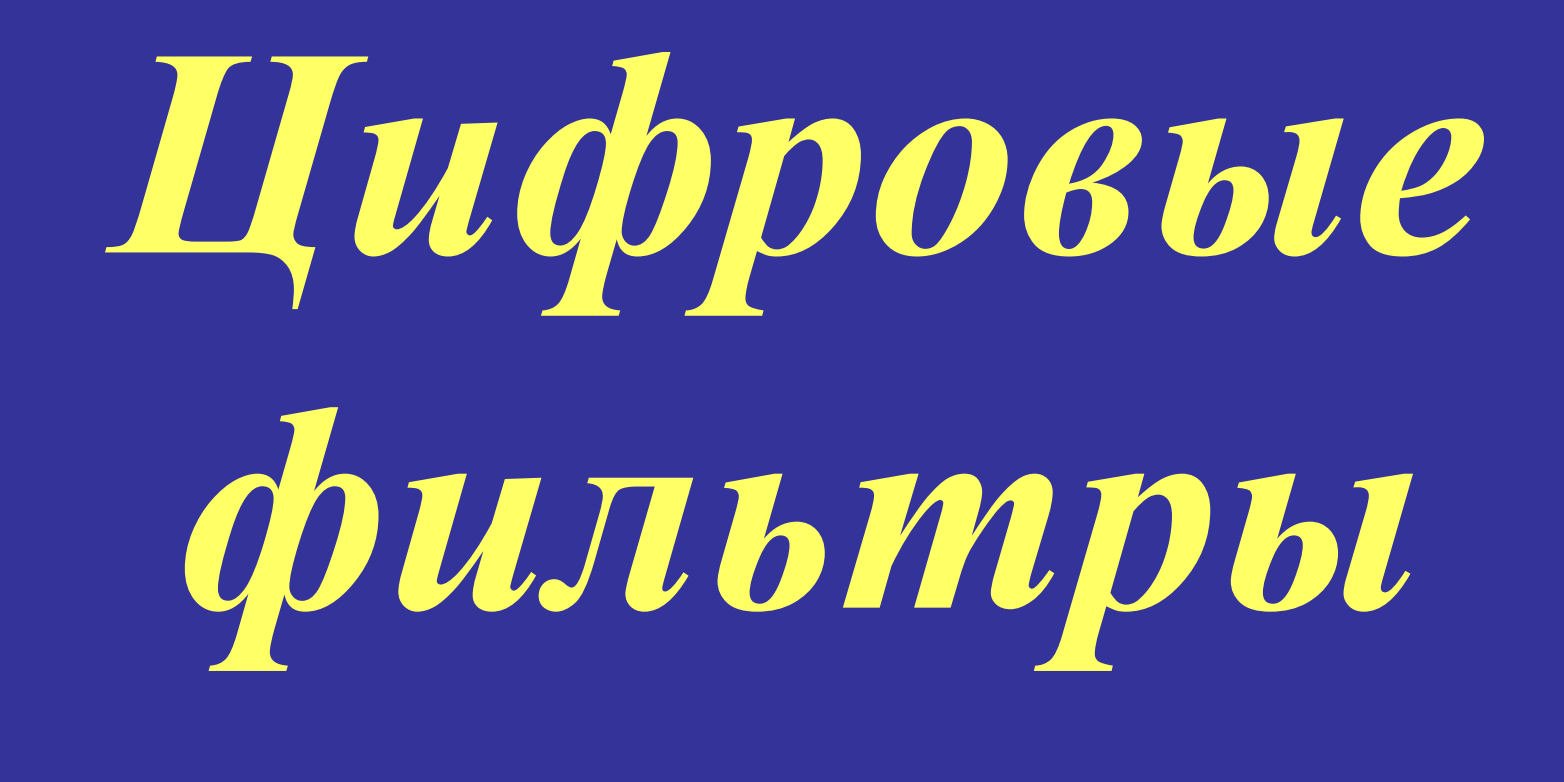

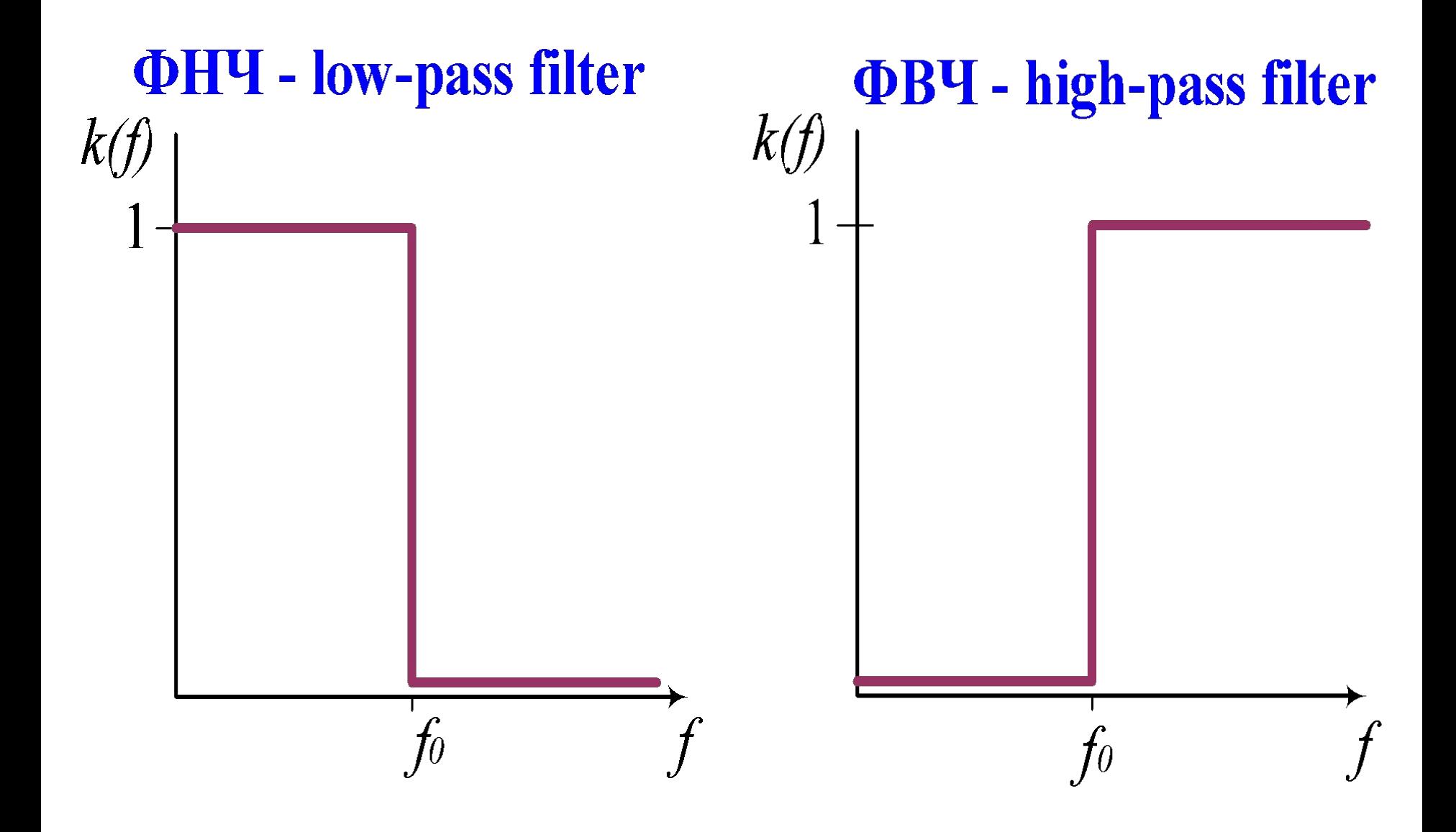

## полосовой - band-pass filter

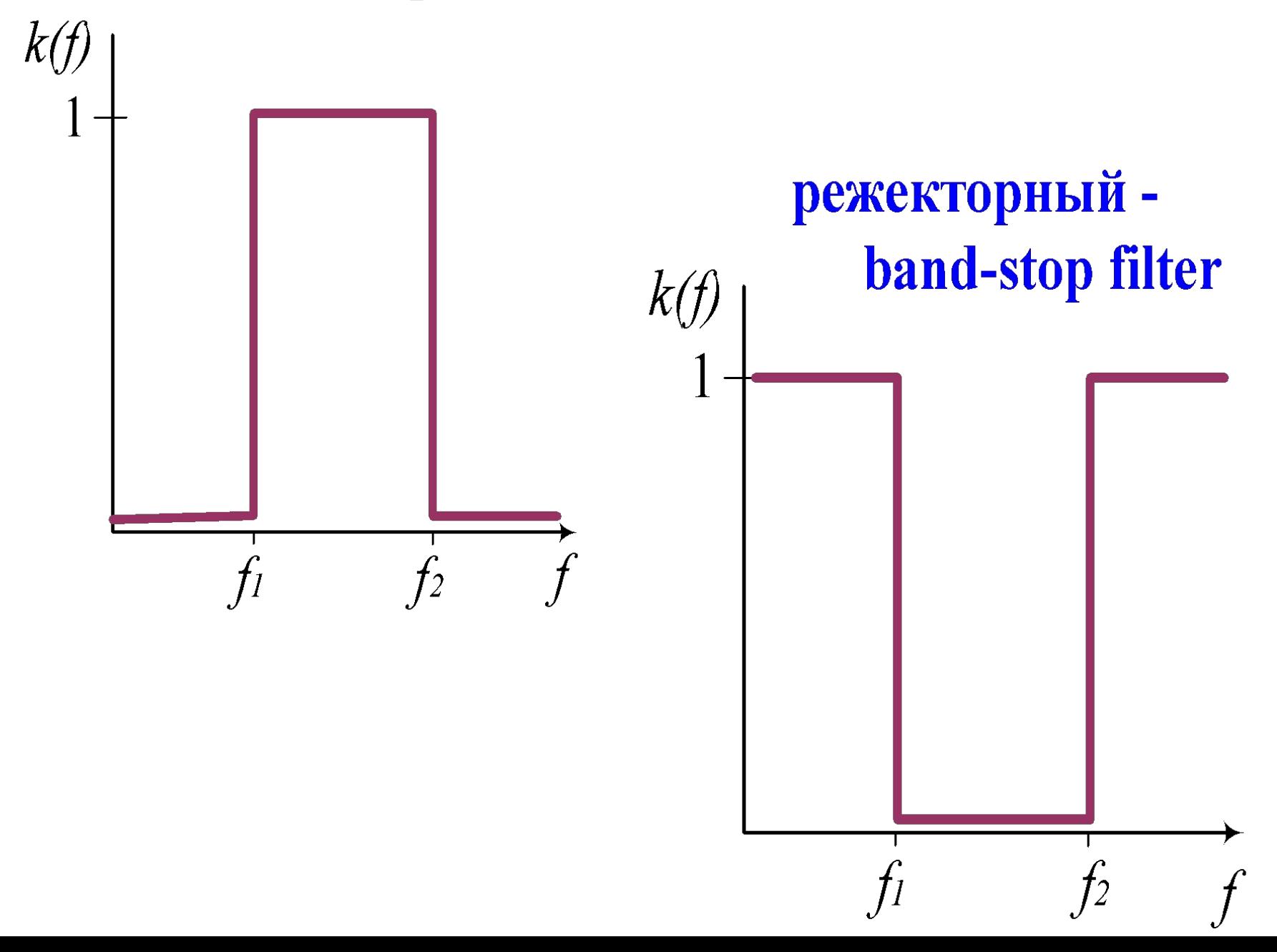

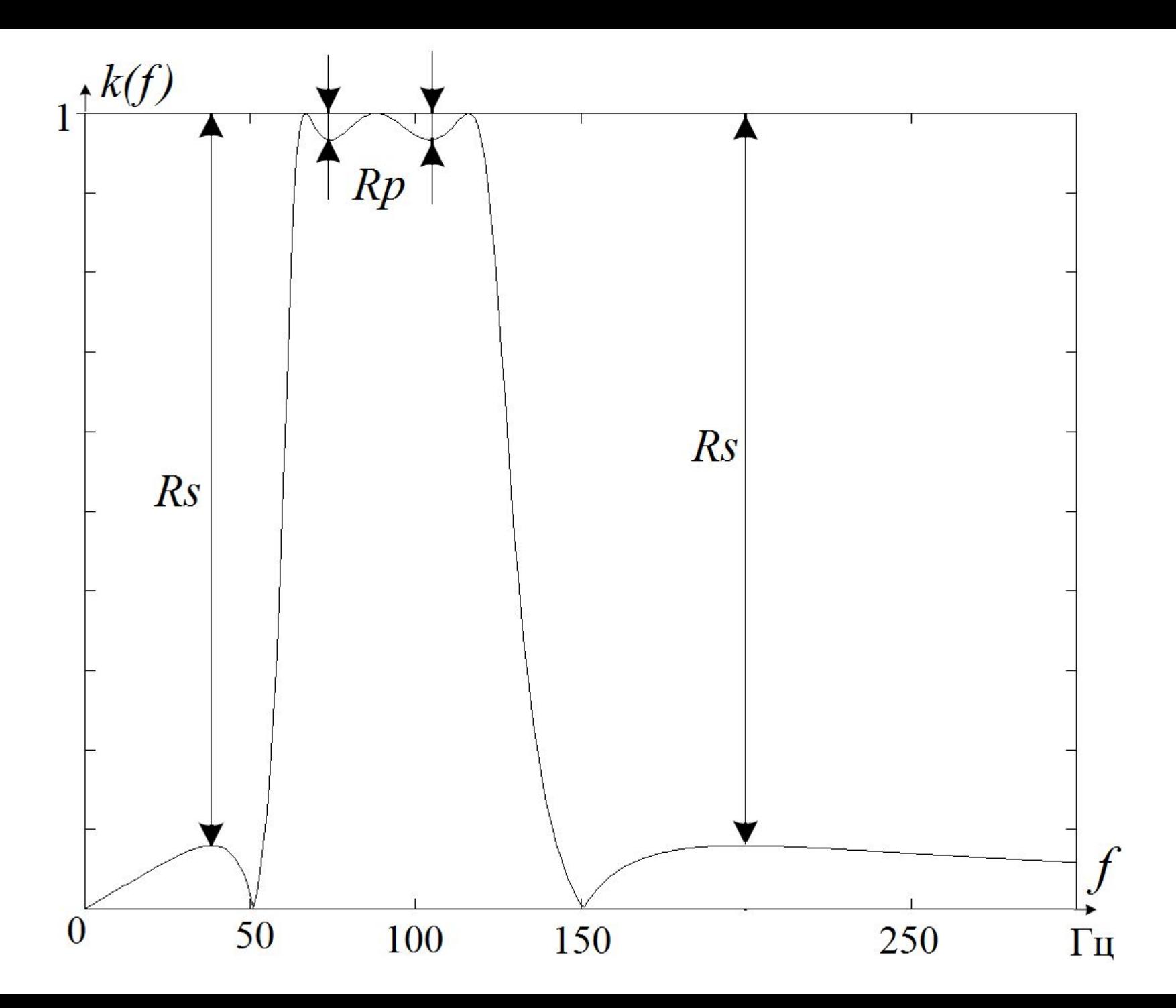

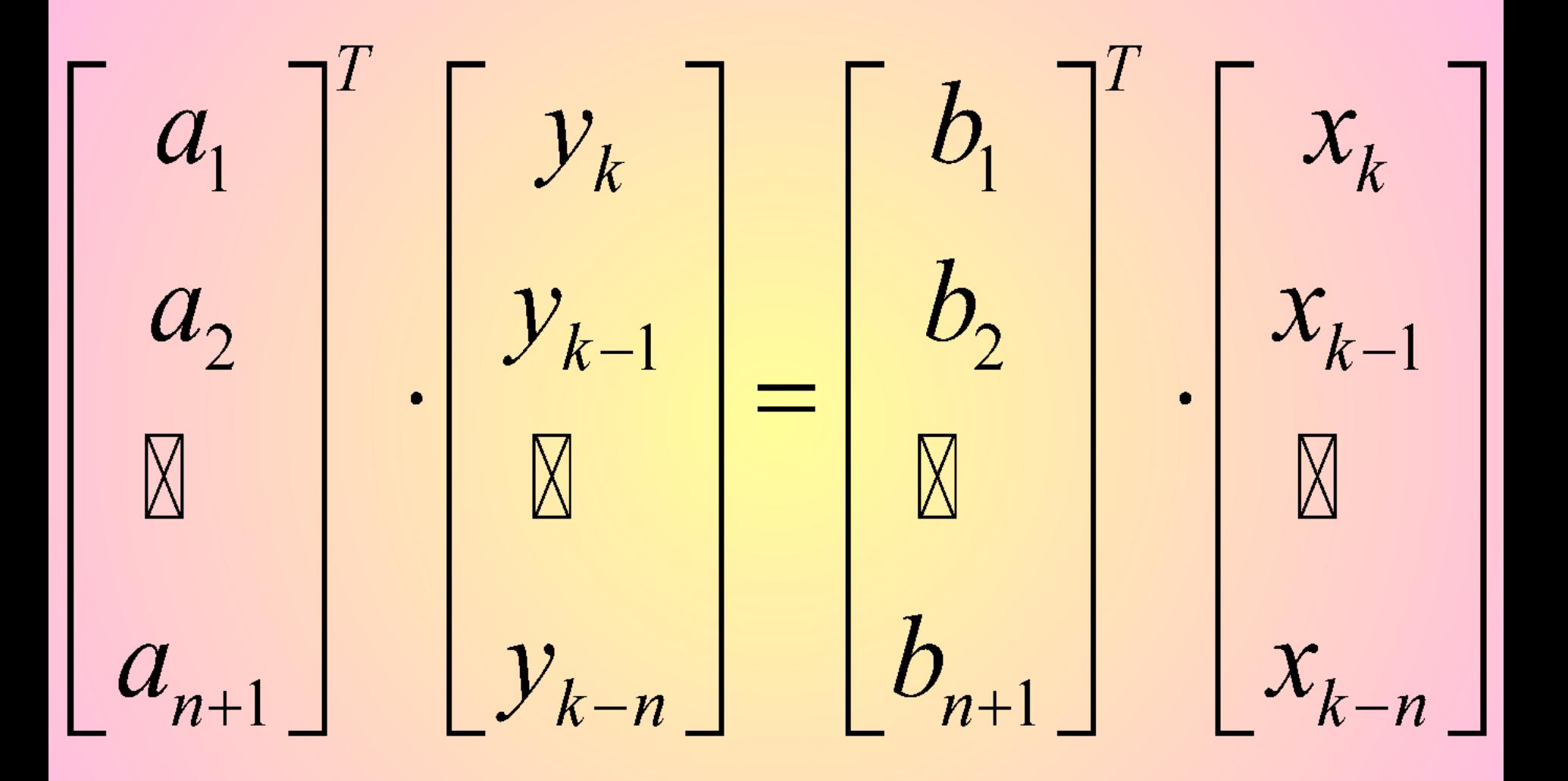

 $a_1 \cdot y_k = b_1 \cdot x_k + b_2 \cdot x_{k-1} + b_3 \cdot x_{k-2} + \dots + b_{n+1} \cdot x_{k-n}$  $-a_2 \cdot y_{k-1} - a_3 \cdot y_{k-2} - \dots - a_{n+1} \cdot y_{k-n}$ 

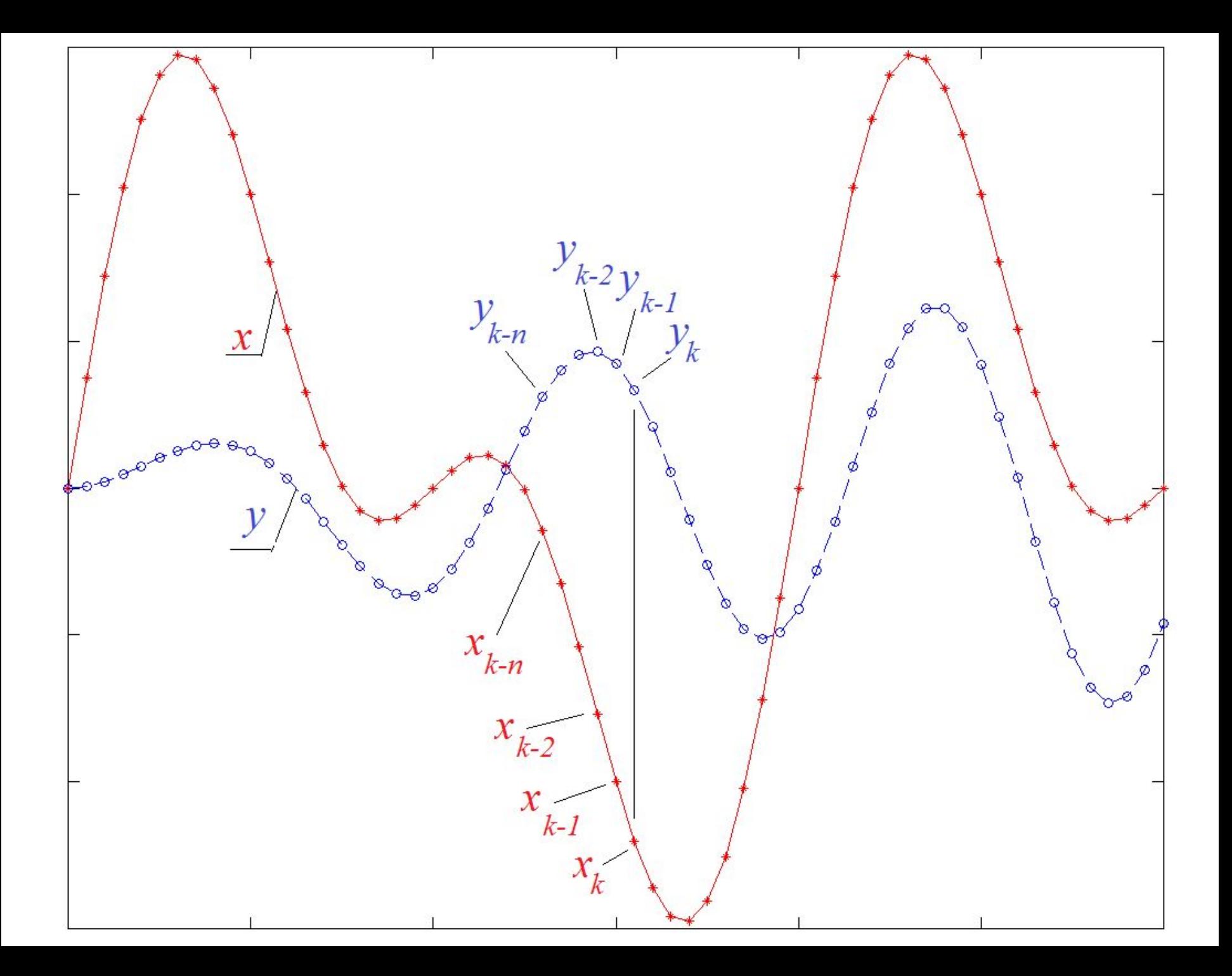

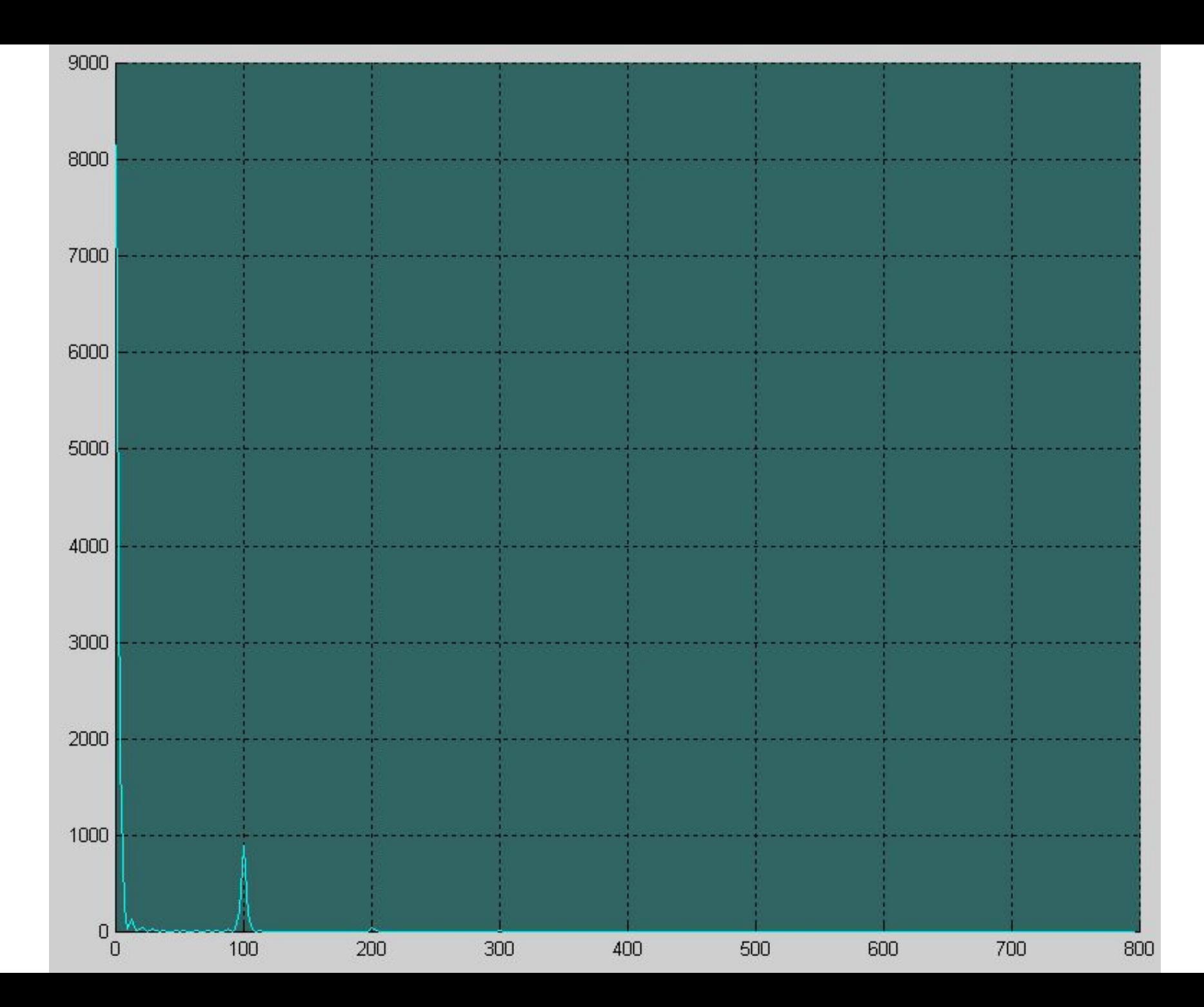

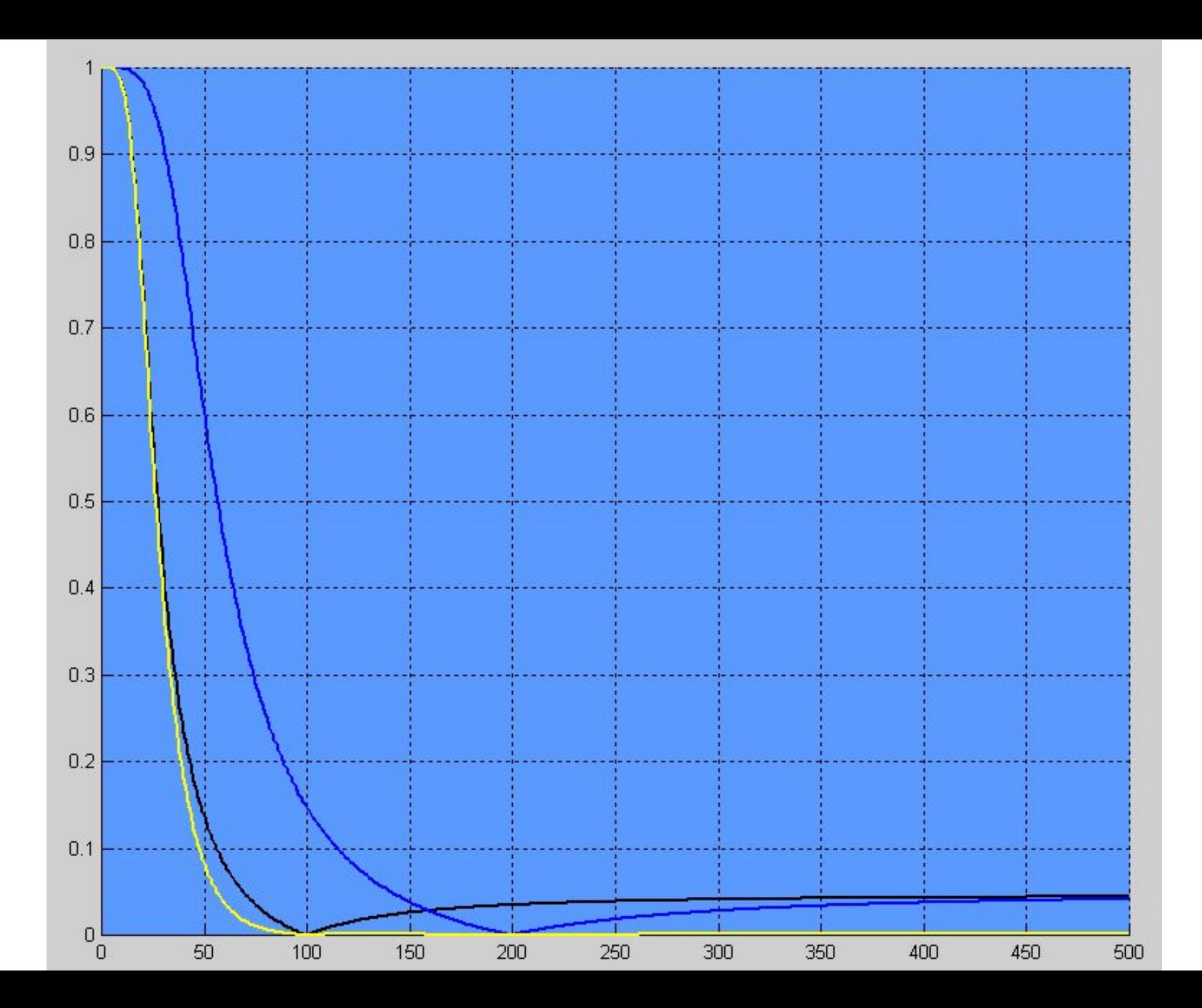

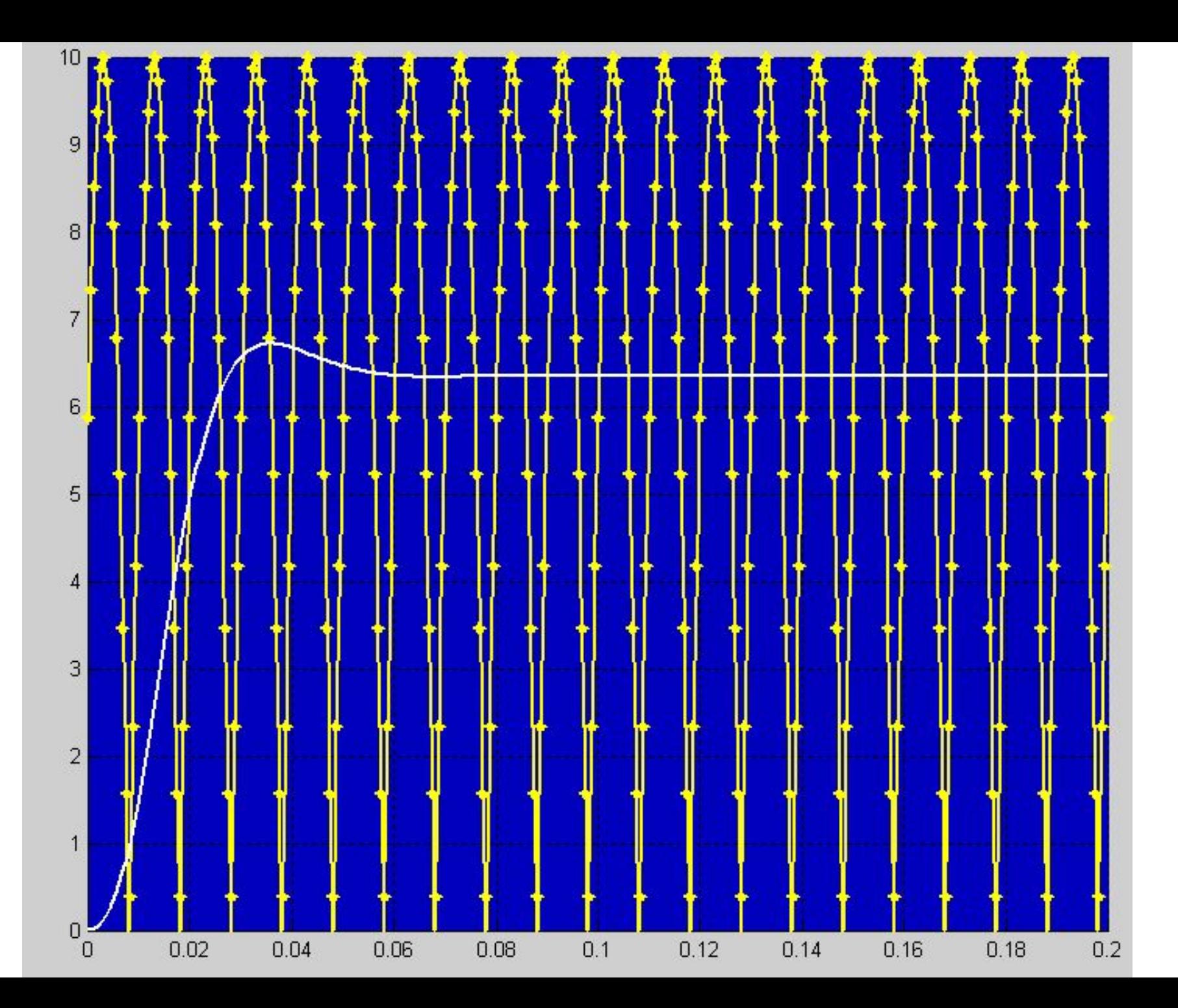

**Выделение постоянной составляющей (замер среднего значения)**

- **fs = 1600;%частота дискретизации [b1, a1] = ellip ( 2, 0.001, 27, 7.45/fs); %для заграждения 100Гц [b2, a2] = ellip ( 2, 0.001, 27, 15.5/fs); %для заграждения 200Гц b = conv(b1, b2);% свёртка**
- **a = conv(a1, a2);**